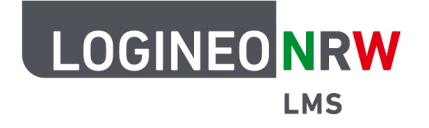

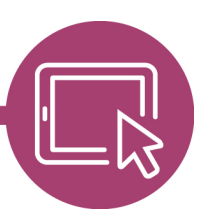

#### **Bilder einfügen**

Überall dort, wo Sie mit dem Texteditor arbeiten können Sie Bilder hinzufügen.

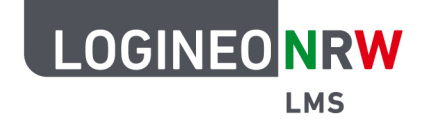

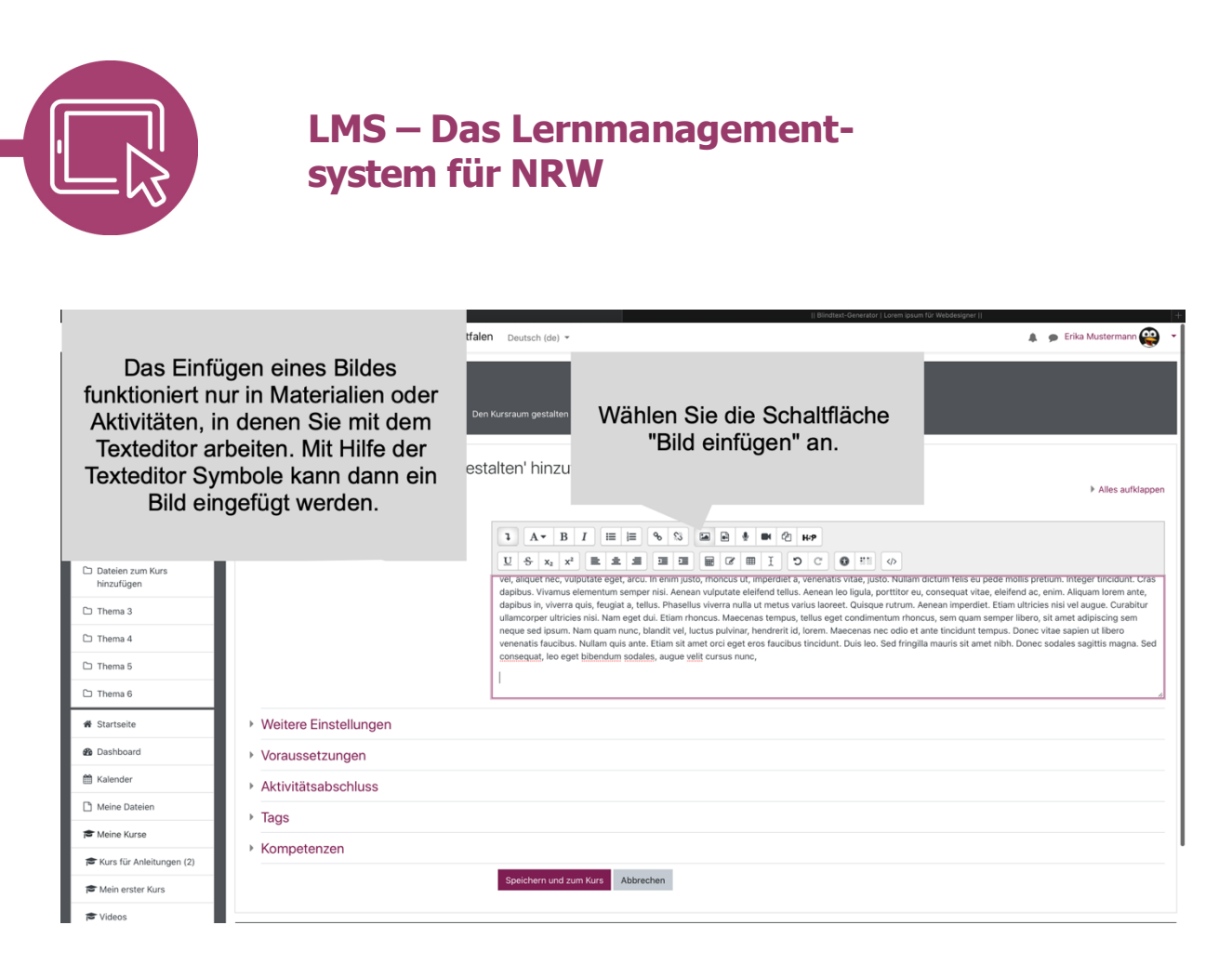

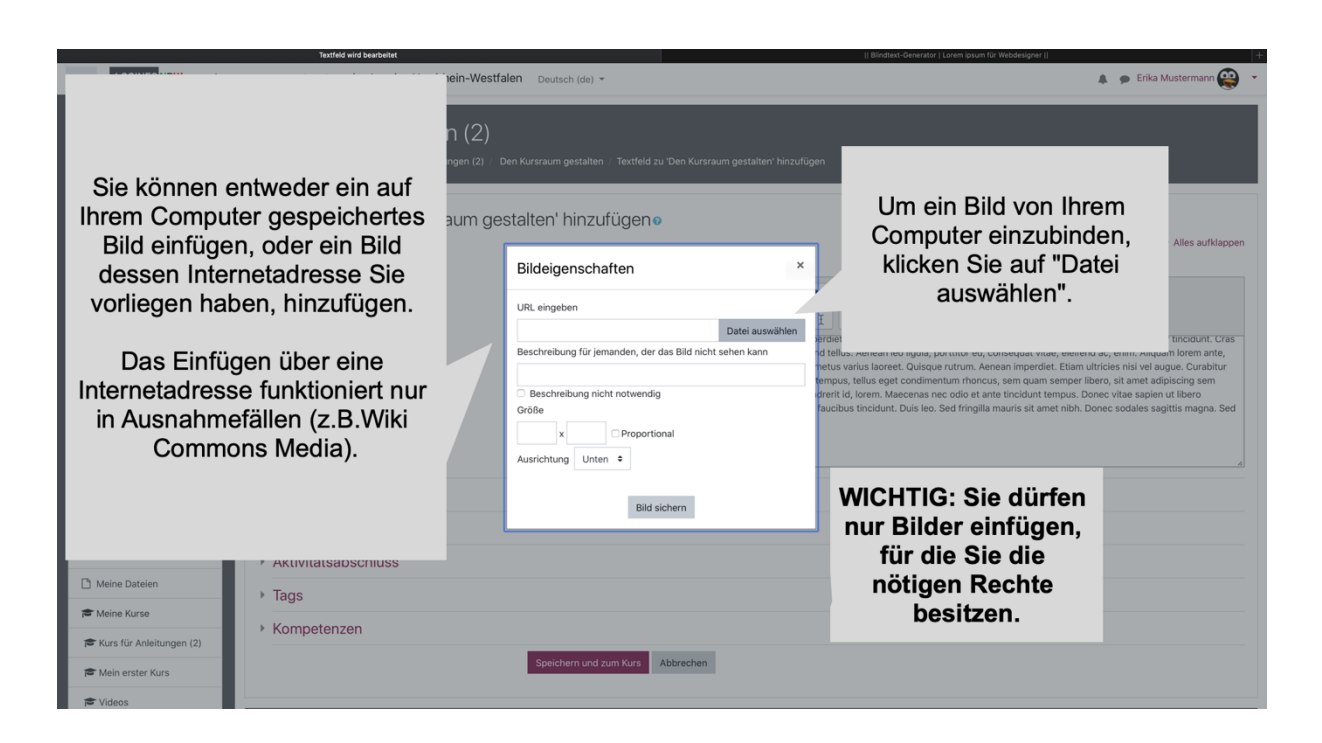

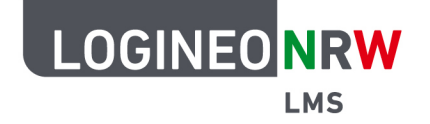

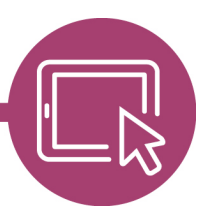

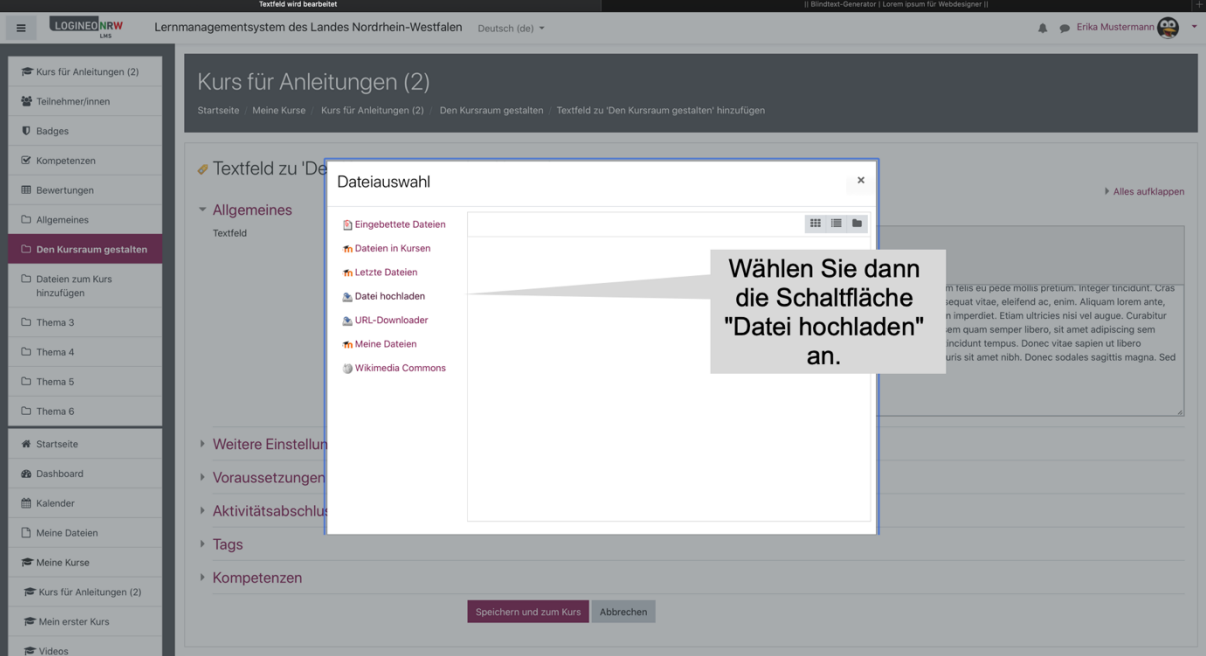

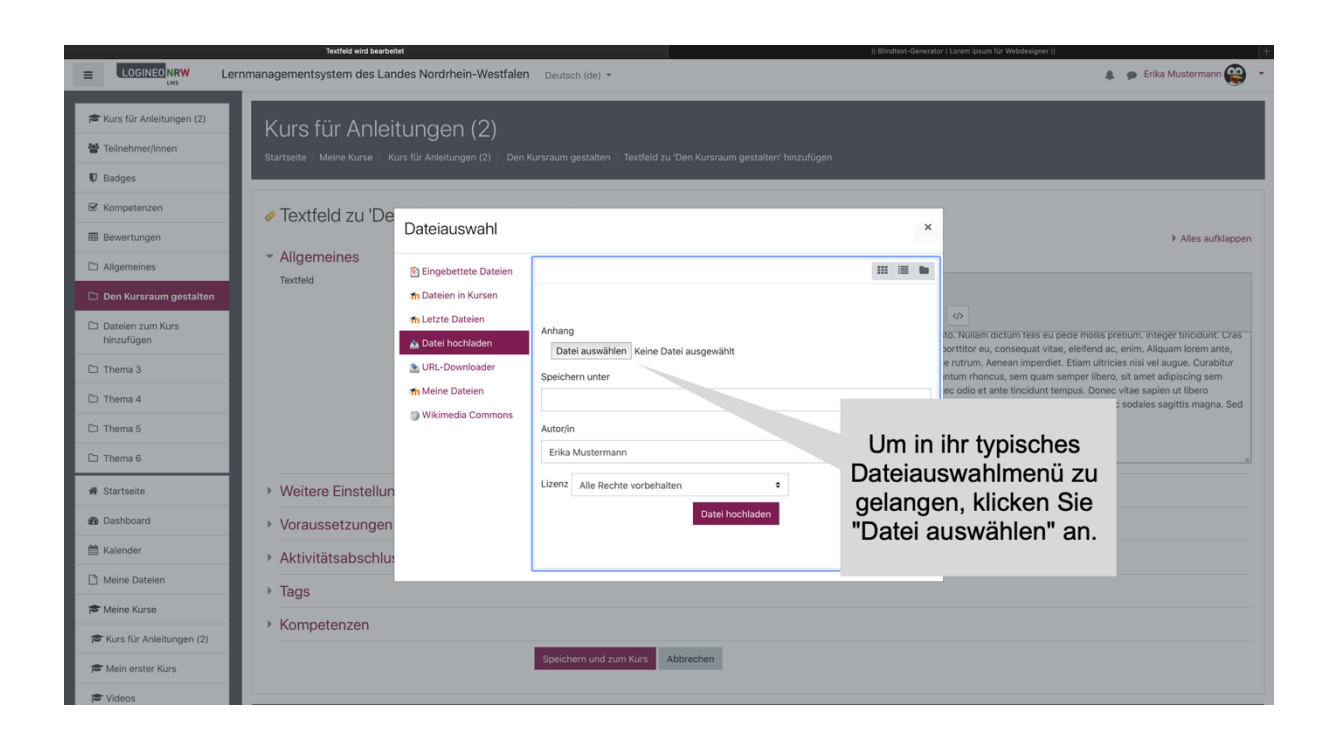

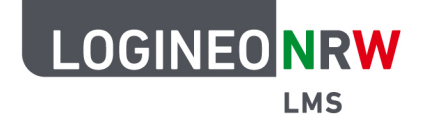

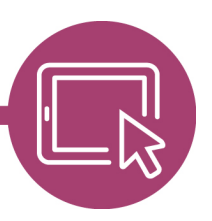

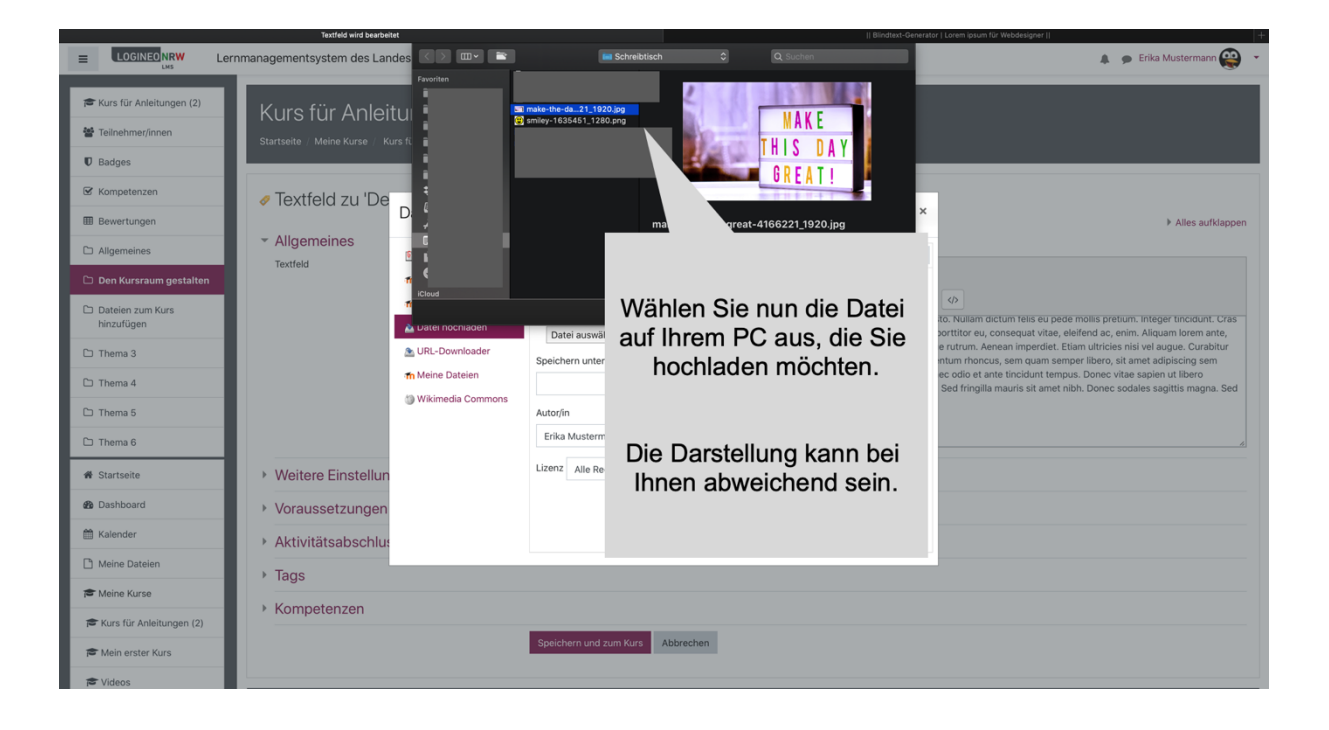

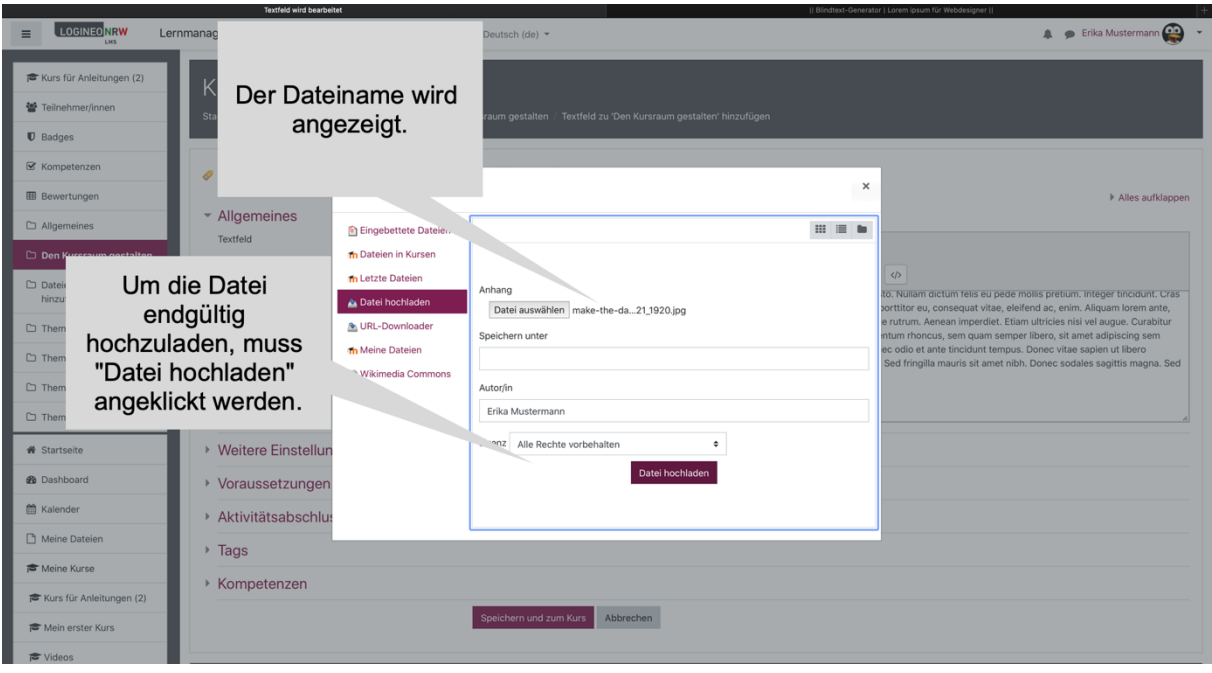

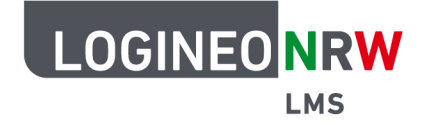

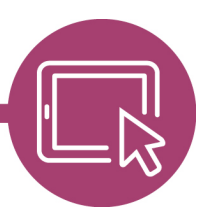

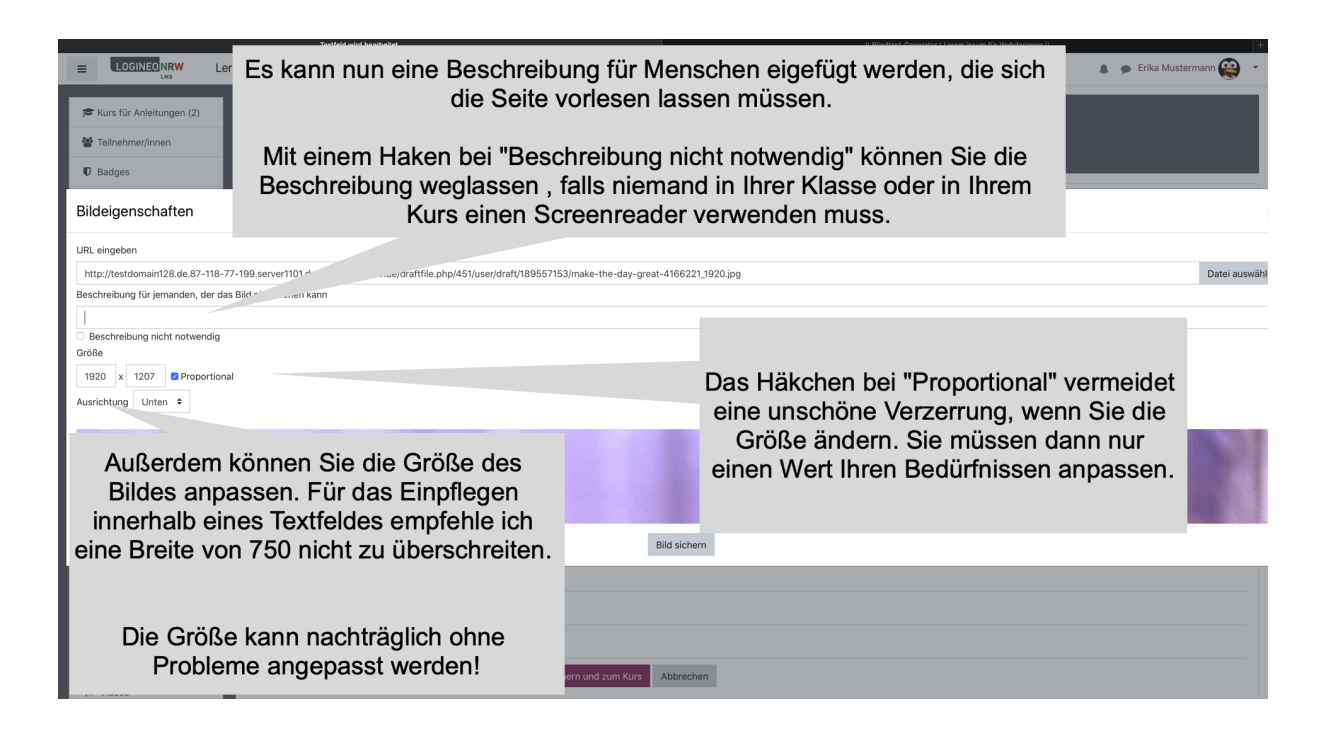

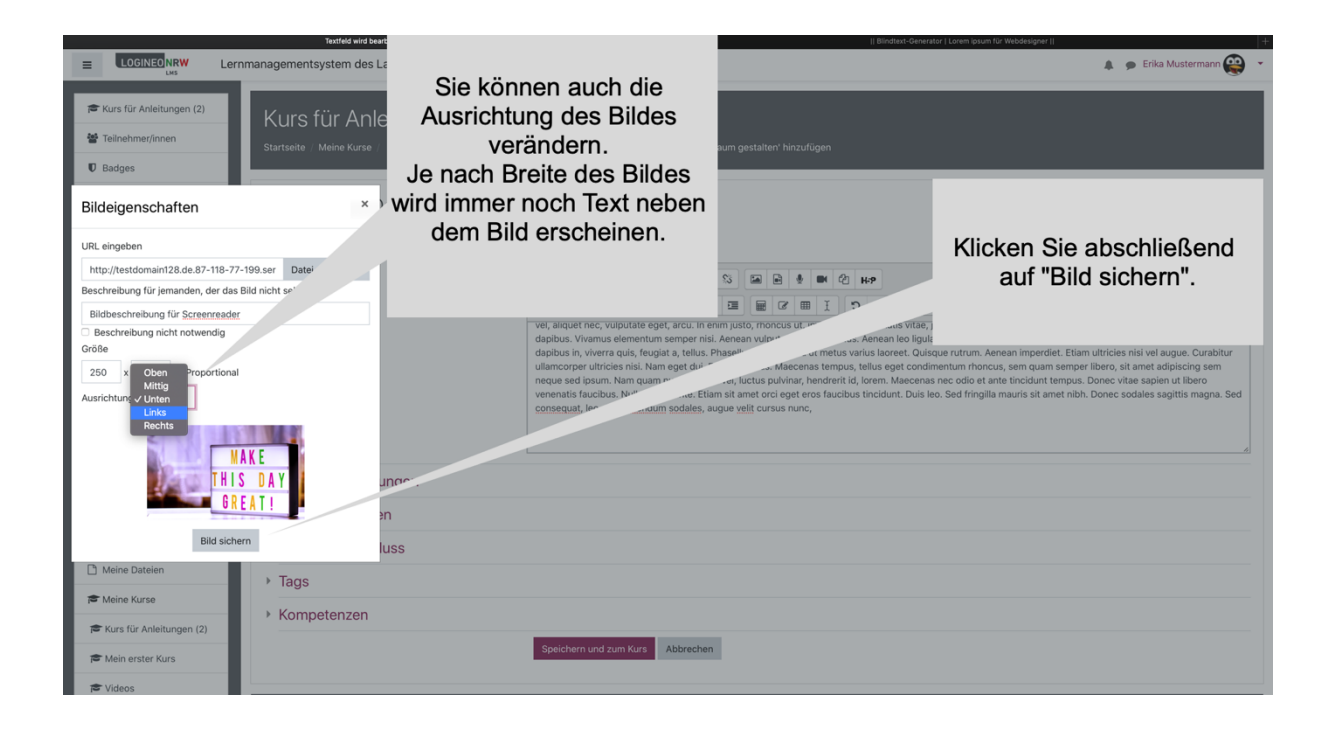

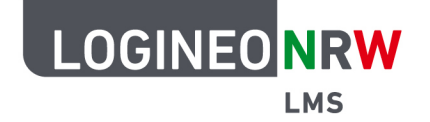

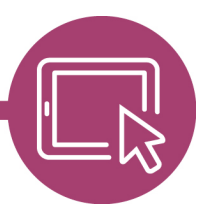

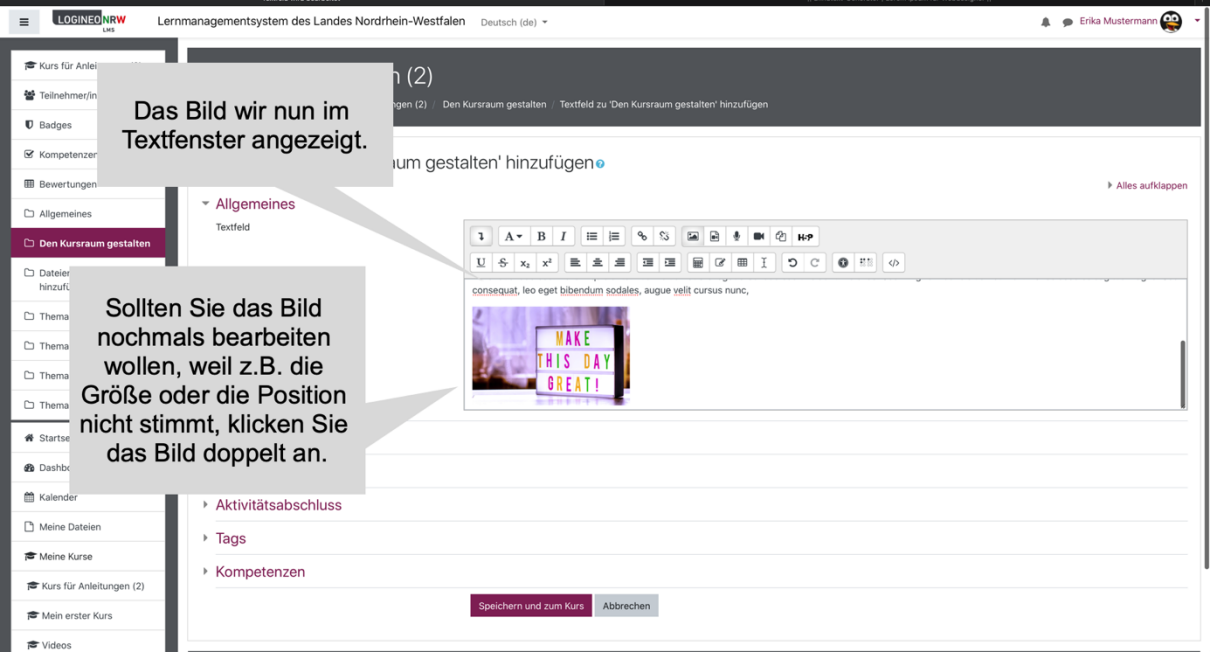

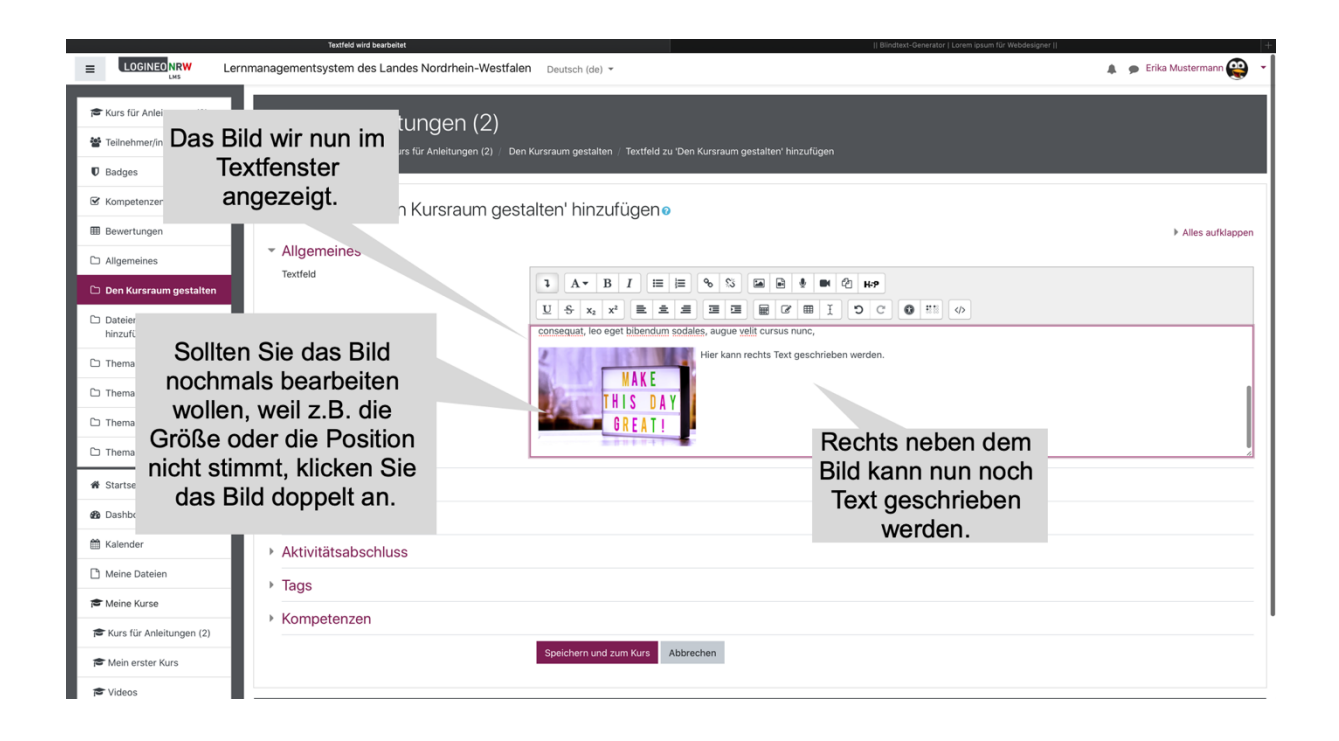